## BIRLA INSTITUTE OF TECHNOLOGY & SCIENCE PILANI CAMPUS, PILANI, RAJASTHAN

## **CERTIFICATE**

This is to certify that the thesis entitled **Determinants and Dynamics of Livelihood Diversification for Household Well-Being in Rural India,** submitted by Mr. Zeeshan, ID

No. 2015PHXF0406P for the award of Ph.D. degree of the institute embodies original work done by him under our supervision.

| Signature in Full of the Supervisor      | ;                                                                                                    |
|------------------------------------------|----------------------------------------------------------------------------------------------------|
| Name of the Supervisor<br>Designation    | : DR. GEETILAXMI MOHAPATRA<br>: Assistant Professor<br>Department of Economics and Finance,<br>BITS Pilani, Pilani Campus, Rajasthan. |
| Date                                     | :                                                                                                    |
|                                          |                                                                                                    |
| Signature in Full of the Co-Supervisor   | :                                                                                                    |
| Name of the C0-Supervisor<br>Designation | : PROF. ARUN KUMAR GIRI<br>: Associate Professor<br>Department of Economics and Finance,<br>BITS Pilani, Pilani Campus, Rajasthan.    |
| Date                                     | :                                                                                                    |

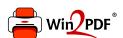

This document was created with the Win2PDF "print to PDF" printer available at <a href="http://www.win2pdf.com">http://www.win2pdf.com</a>

This version of Win2PDF 10 is for evaluation and non-commercial use only.

This page will not be added after purchasing Win2PDF.

http://www.win2pdf.com/purchase/